## SAP ABAP table TKEVAA {CO-PA: Administration Table for Periodic Revaluation}

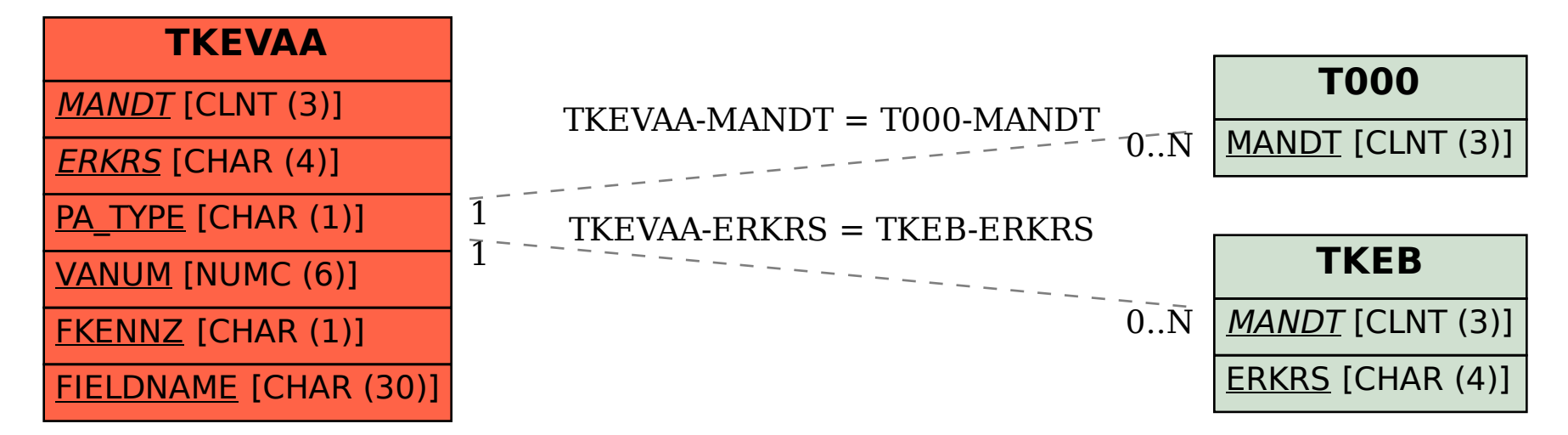